र्**दूर व मुक्त अध्ययन संस्था** डॉ.शंकर दयाल शर्मा भवन, विद्यानगरी, सांताकूझ (पूर्व),

मुंबई - ४०० ०९८.

Website : mu.ac.in/distance-open-learning

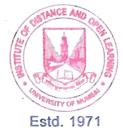

e-mail : director@idol.mu.ac.in

University of Humbai INSTITUTE OF DISTANCE AND OPEN LEARNING Dr. Shankar Dayal Sharma Bhavan, Vidyanagari, Santacruz (East), Mumbai – 400 098.

Tel. No. - 022 2652 7082

"सवर्ण महोत्सवी वर्ष २०२०–२०२९"

"Golden Jubilee Year 2020-2021"

First Half <u>Summer Session 2021</u> (Only Repeater Students)

# PROGRAMME OF THE FIRST YEAR M.C.A. (Sem.-I) CBCS (THREE YEAR POST GRADUATE COURSE) ONLINE EXAMINATION

(As per the circular issued by the University of Mumbai vide Circular No. Exam./DBOEE/ICC/2020-21-26 dated 24<sup>th</sup> March, 2021 regarding conduction of MCQs type online examinations for the courses offered by IDOL, University of Mumbai.)

The duration for online examination shall be TWO HOUR for 80 Marks (40 Marks for MCQ one hour & 40 Marks for Descriptive type exam with one hour)

As per the decision of Statutory Bodies (BOEE, AC and MC), University of Mumbai has adopted the format of online Multiple-Choice Questions (MCQ) and theory exam for external evaluation of Fresh students and their backlog / repeater examinations.

MCQ, with due versatility, validity and reliability, are the effective and efficiency way to assess learning outcomes.

The students must ensure that they make themselves properly aware of the syllabus, paper pattern, time table schedule prescribed by the IDOL and should make requisite arrangements (Smartphones ,/Laptop/Tab/Desktop/any other gadget, Internet Connectivity) to appear for the online examination.

/Laptop/Tab/Desktop/any other gauget, interfect connectivity) to appear for the other other othe

Students should refer to and follow instructions given by IDOL and University. Do not believe in message spread on any social media platform.

Spread on any social media platform. Students should not resort to use of unfair means while attempting the examination. University/IDOL will initiate action for use of unfair means as per University rules.

#### **Instructions :-**

1) Online Examination will be conducted on University of Mumbai, Learning Management Platform- Moodle.

2) All students are hereby informed that they have to ONLY ONE HOUR SLOT will be given to appear for the online examinations in their respective subject.

3) For theory exam (subjective questions) timing is 01 p.m. to 02 p.m. 10 Minutes extra will be given for only scan and upload the answersheet.

First Half Summer Session 2021 Only Repeater Students

### PROGRAMME OF THE FIRST YEAR M.C.A. (Sem.-I) CBCS

## (THREE YEAR POST GRADUATE COURSE) ONLINE EXAMINATION

| DAYS & DATES                     | Section- I                  | Section -II                              | PAPER CODE        | SUBJECT                            |
|----------------------------------|-----------------------------|------------------------------------------|-------------------|------------------------------------|
|                                  | MCQ for 40 marks (one hour) | Subjective theory exam for 40 marks (one |                   |                                    |
| 2                                | on Moodle Platform          | hour) theory exam on Google forms        |                   |                                    |
| Thursday                         |                             |                                          |                   |                                    |
| 26 <sup>th</sup> August, 2021    | 08:00 a.m. to 09:00 a.m.    | 01:00 p.m. to 02:00 p.m.                 | MCA 101           | <b>Object Oriented Programming</b> |
|                                  |                             |                                          | the second second |                                    |
| Friday                           |                             |                                          |                   |                                    |
| 27 <sup>th</sup> August, 2021    | 08:00 a.m. to 09:00 a.m.    | 01:00 p.m. to 02:00 p.m.                 | MCA 102           | Software Engineering and Project   |
|                                  |                             |                                          |                   | Management                         |
| Saturday                         |                             |                                          |                   |                                    |
| 28 <sup>th</sup> August, 2021    | 08:00 a.m. to 09:00 a.m.    | 01:00 p.m. to 02:00 p.m.                 | MCA 103           | Computer Organization and          |
| · ·                              |                             |                                          |                   | Architecture                       |
| Monday                           |                             |                                          |                   |                                    |
| 30 <sup>th</sup> August, 2021    | 08:00 a.m. to 09:00 a.m.    | 01:00 p.m. to 02:00 p.m.                 | MCA 104           | IT in Management                   |
| Wednesday                        |                             |                                          |                   |                                    |
| 01 <sup>st</sup> September, 2021 | 08:00 a.m. to 09:00 a.m.    | 01:00 p.m. to 02:00 p.m.                 | MCA 105           | Statistics and Probability         |
|                                  |                             |                                          |                   |                                    |

### (M.C.Q.) Exam

#### Instructions :- for Moodle Platform

- 1) Online Examination slots have been given from 08.00 a.m. to 09.00 a.m.
- 2) All students are hereby informed that they have to ONLY ONE HOUR SLOT will be given to appear for the online examinations in their respective subject.

#### Instructions :- for Google forms

### Theory Exam

1) Theory Examination time is from 01.00 p.m. to 02.00 p.m.

2) Students should attempt the exam in the given time limit only

3) For every Theory Question students need to write the answers on full scape paper or book,

- click pictures of the answers written, scan, make a pdf file of each answer and then upload it in the quiz section for the respective question. Students can use any app for scanning and making the pdf file.
- 4) Only a pdf file will be supported to upload your answers. Remember that there would be no other option of online

typing of answers or answers typed in any other softcopy format and uploaded will be marked as zero. Only handwritten answers will be considered.

5) There will be only one chance to upload and submit the answer for the question given. So make sure you upload the correct pdf file.

6) For theory exam 10 Minutes extra will be given for only scan and upload the answersheet.

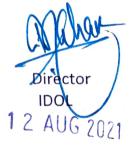